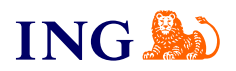

ING Księgowość. Więcej niż Biuro **Rachunkowe** 

## **Jak aktywować windykację?**

[Sprawdź](#page-1-0)

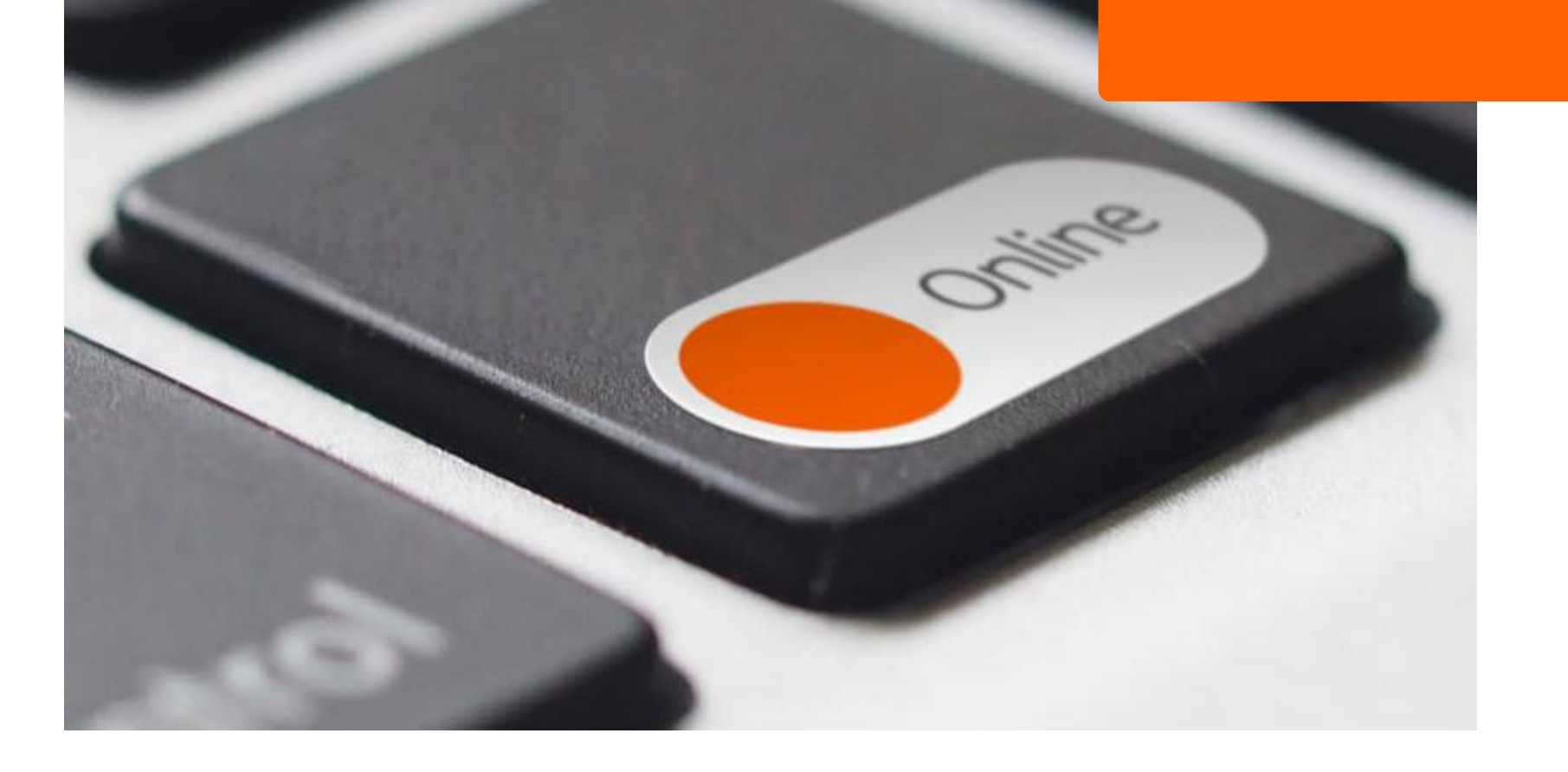

<span id="page-1-0"></span>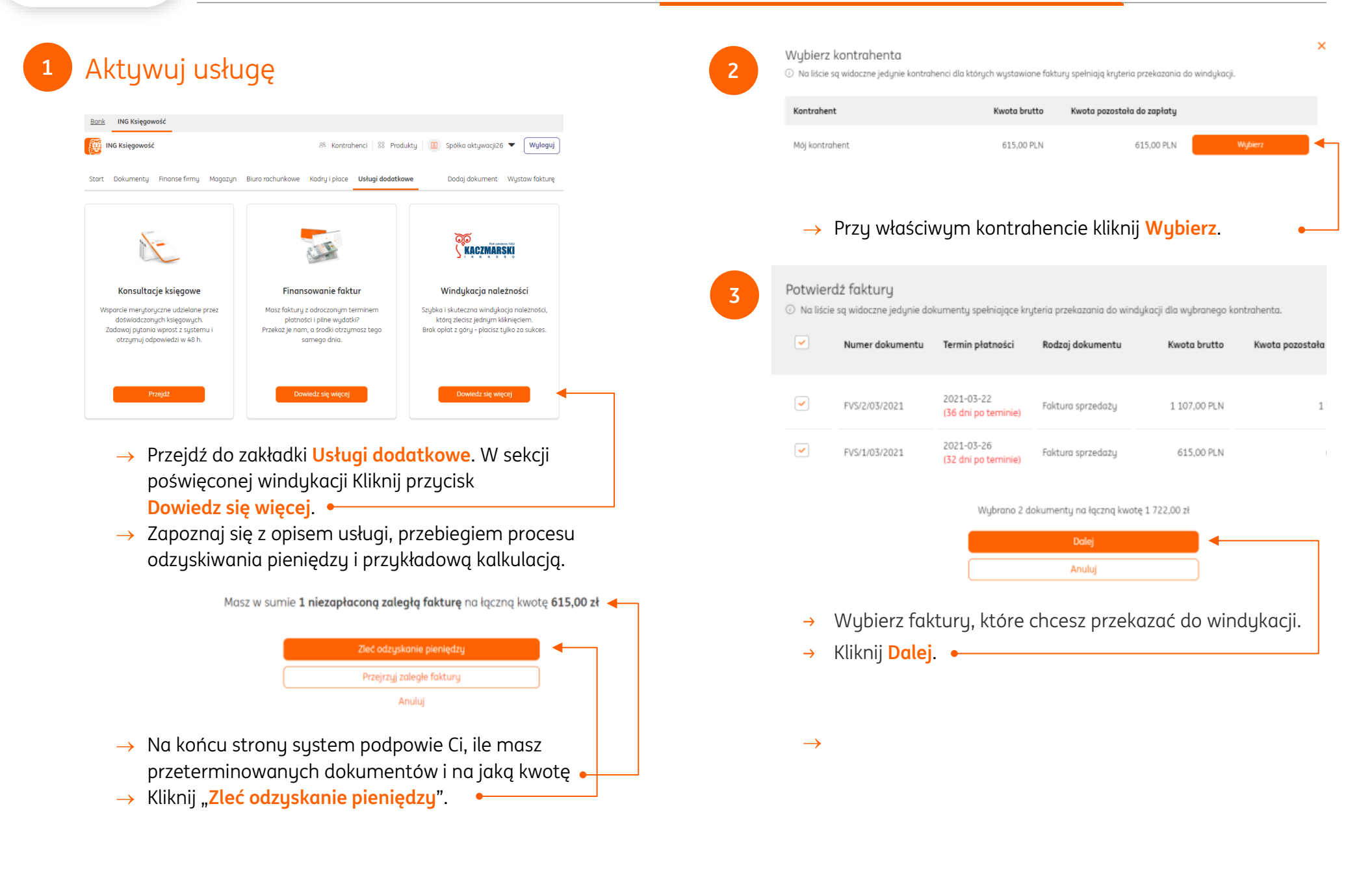

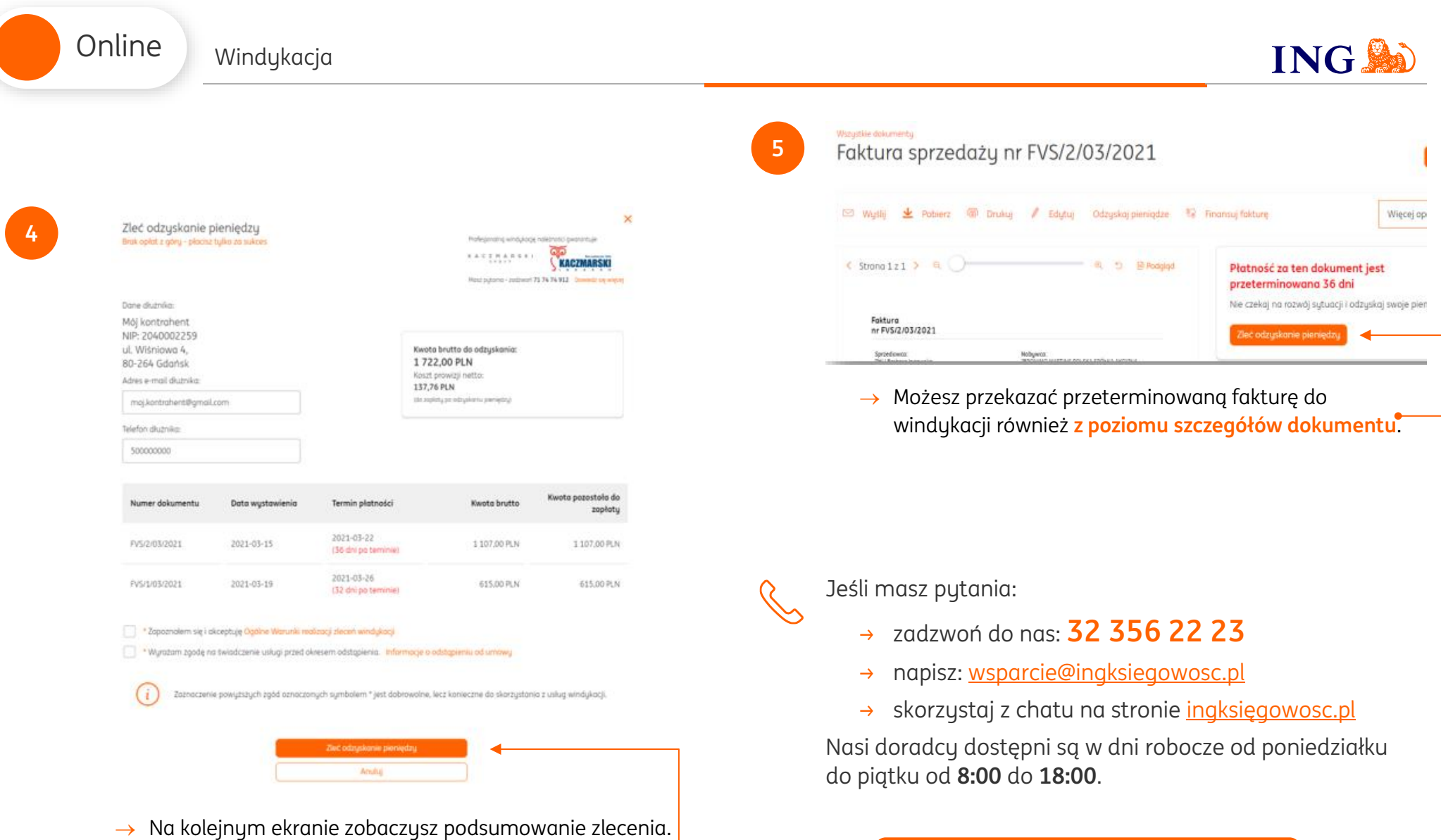

 $\rightarrow$  Potwierdź zapoznanie się z warunkami korzystania z usługi i kliknij **Zleć odzyskanie pieniędzy**.

[Masz pytania? My mamy](https://www.ingksiegowosc.pl/centrum-wsparcia) **odpowiedzi**!